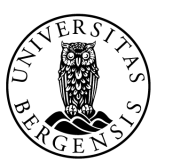

UNIVERSITETET I BERGEN<br>Det matematisk-naturvitenskapelige fakultet

#### UML

Sondre Sæther Bolland

Sem2 - 2022

❑BlobWars

❑58 filer ❑5 026 linjer

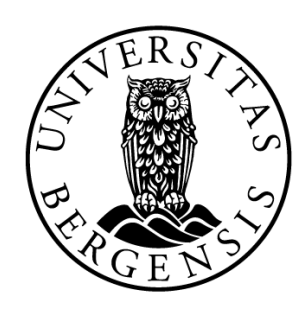

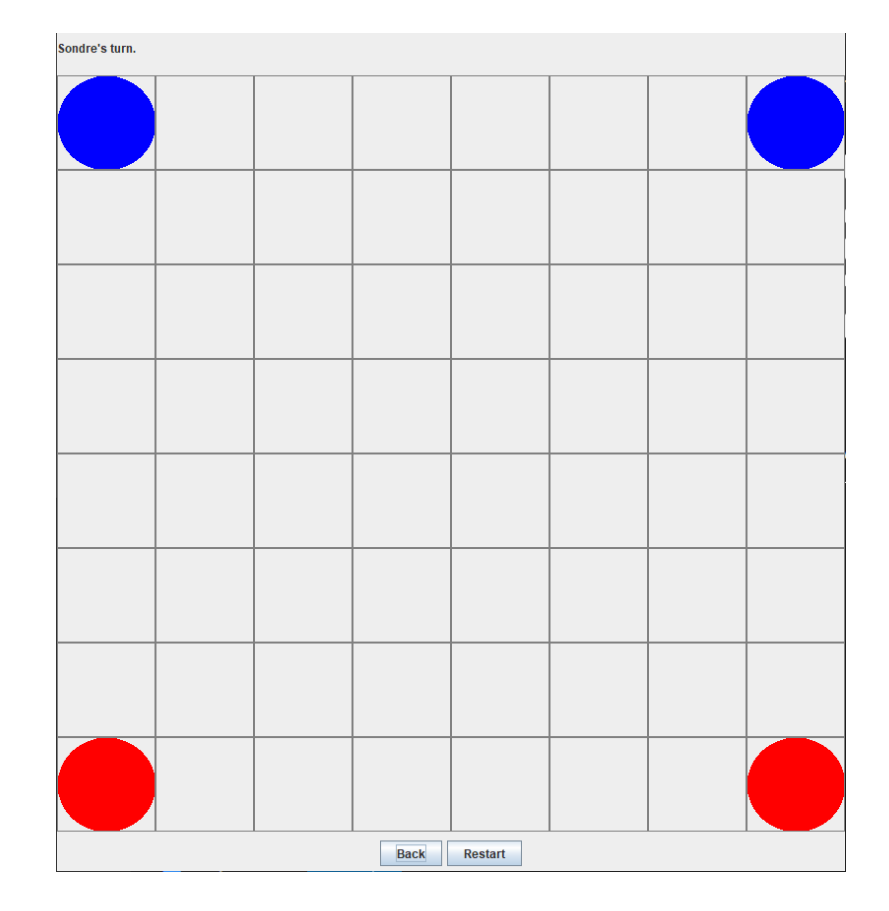

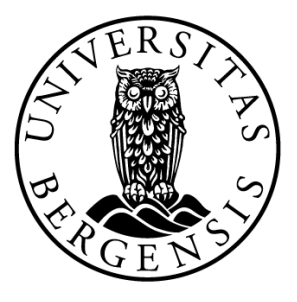

**OUML** 

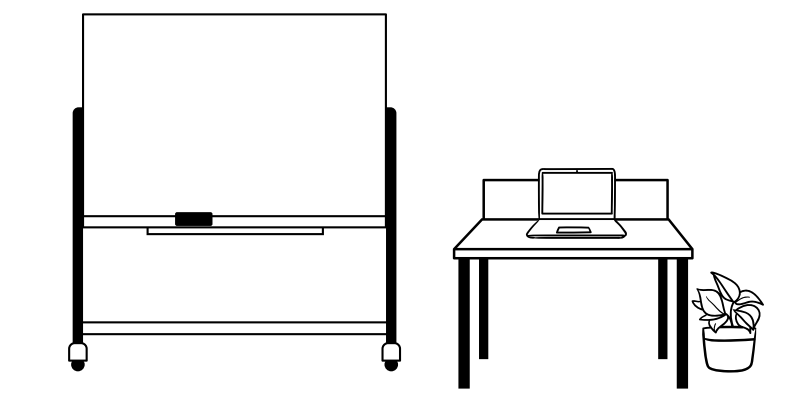

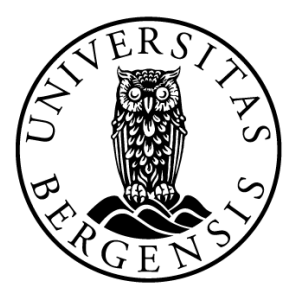

#### Lab2 - Pokémon

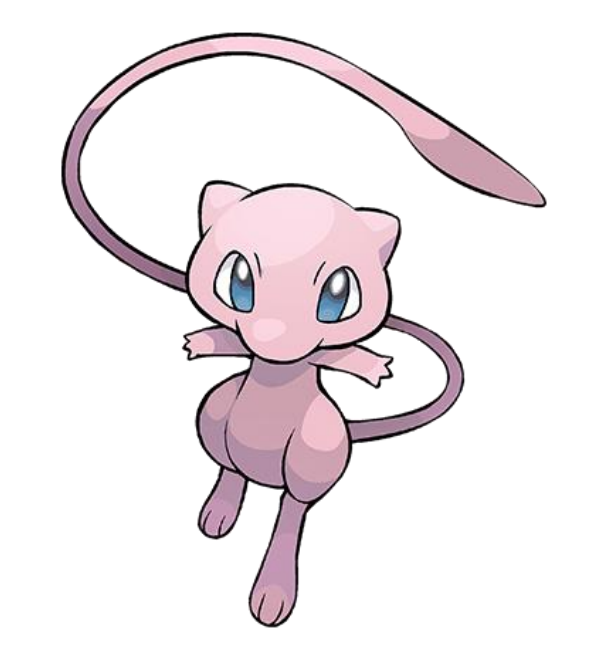

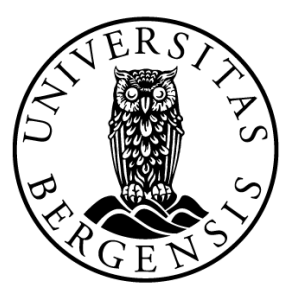

Pokemon name healthpoints maxHealthPoints strength random getCurrentHP() getStrength() getName() isAlive() damage() attack()

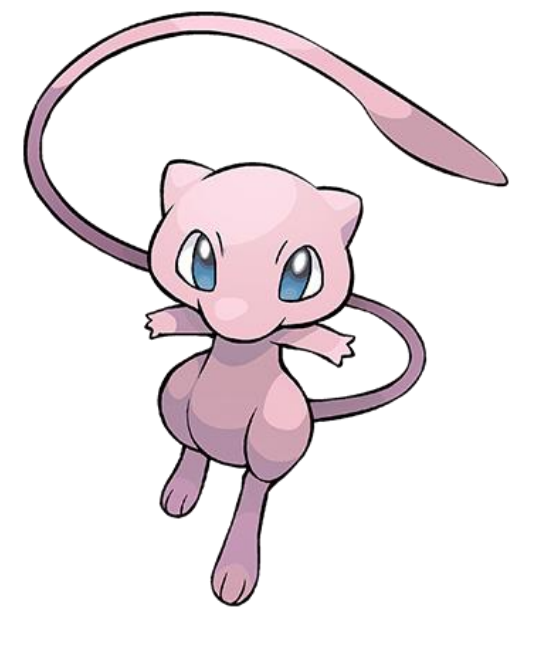

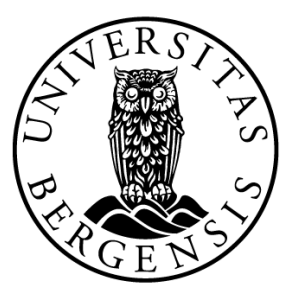

Pokemon name healthpoints maxHealthPoints strength random getCurrentHP() getStrength() getName() isAlive() damage() attack()

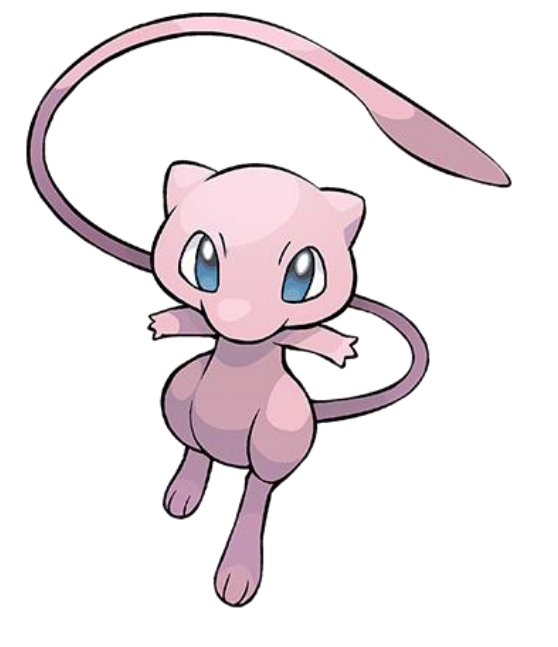

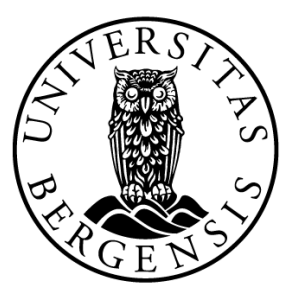

Pokemon name healthpoints maxHealthPoints strength random isAlive() damage() attack()

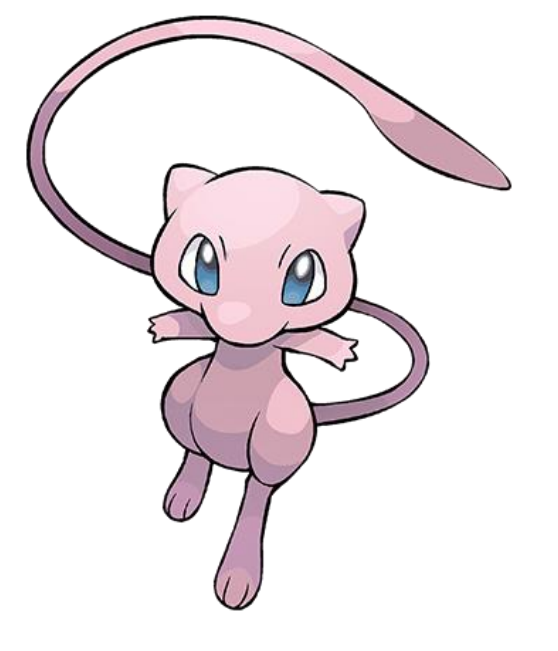

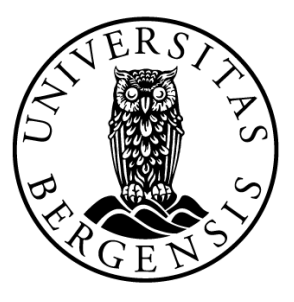

name: *String* healthpoints: *int* maxHealthPoints: *int* strength: *int* random: *Random* isAlive() damage() attack()

Pokemon

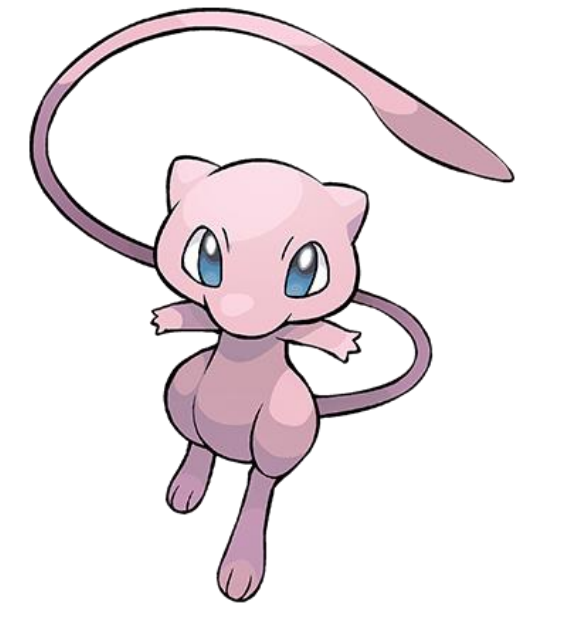

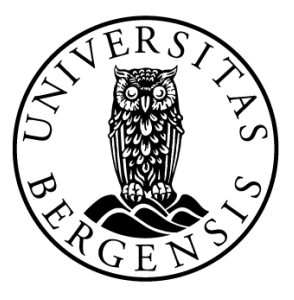

Pokemon

name: *String* healthpoints: *int* maxHealthPoints: *int* strength: *int* random: *Random*

isAlive(): *boolean* damage(*int*): *void* attack*(IPokemon): void*

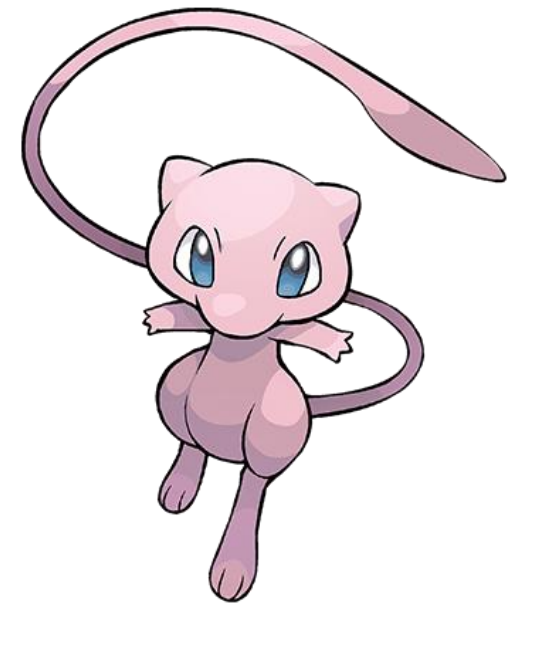

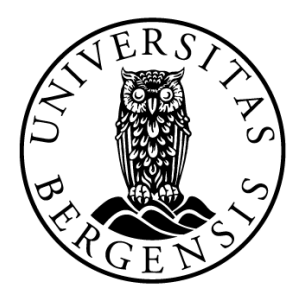

String name; int healthPoints; int maxHealthPoints; int strength; Random random;

#### Pokemon

name: *String* healthpoints: *int* maxHealthPoints: *int* strength: *int* random: *Random*

isAlive(): *boolean* damage(*int*): *void* attack*(IPokemon): void* Visibility

- private + public # protected package private

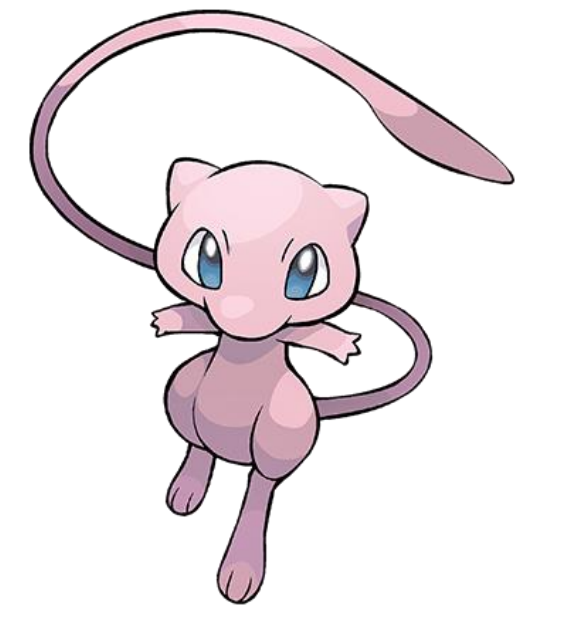

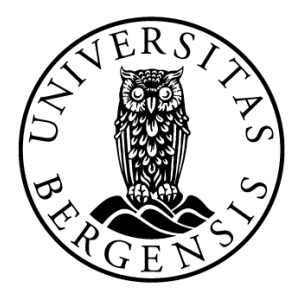

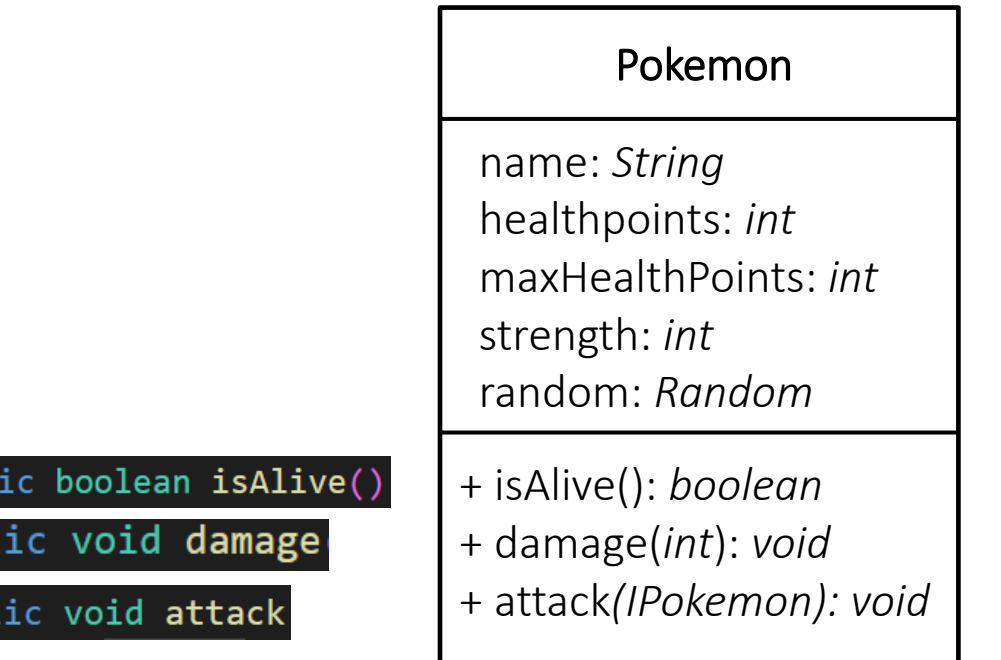

publ

pub]

pub]

#### Visibility

- private + public

# protected package private

 $\mathcal{P}$ 

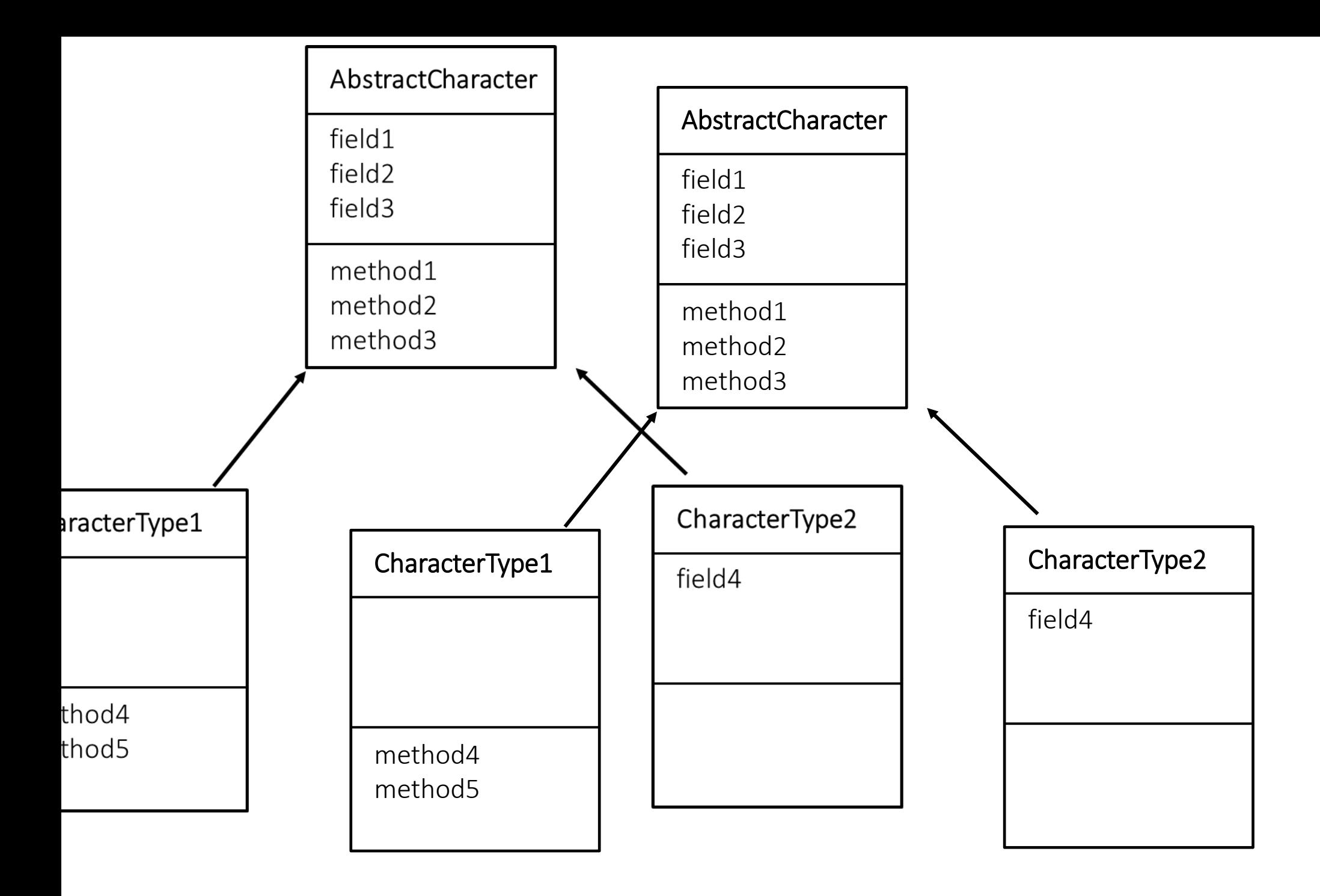

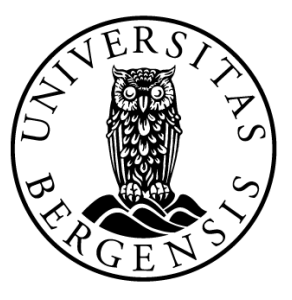

Pokemon

name: String healthpoints: int maxHealthPoints: int strength: int random: Random

+ isAlive(): boolean + damage(int): void + attack(IPokemon): void

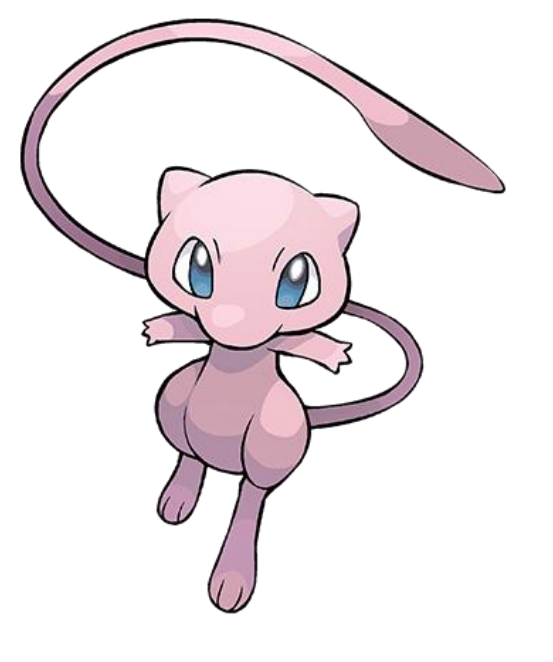

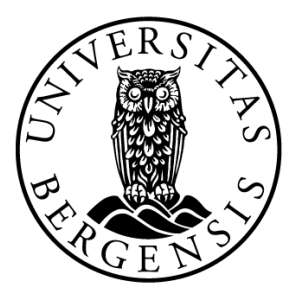

#### Trainer

- name: String
- pokemon: Pokemon
- + fight(Pokemon): void

#### Pokemon

name: String healthpoints: int maxHealthPoints: int strength: int random: Random

+ isAlive(): boolean + damage(int): void + attack(IPokemon): void

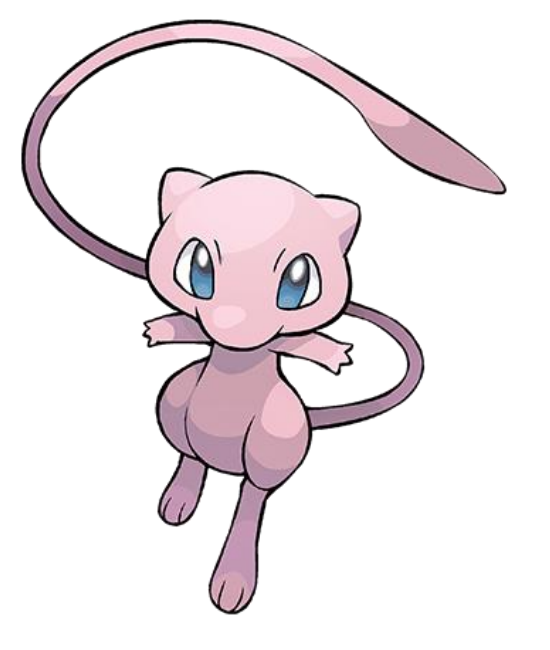

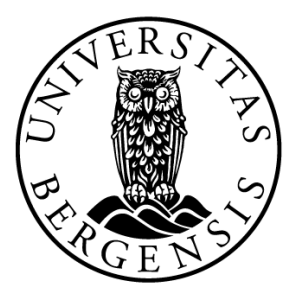

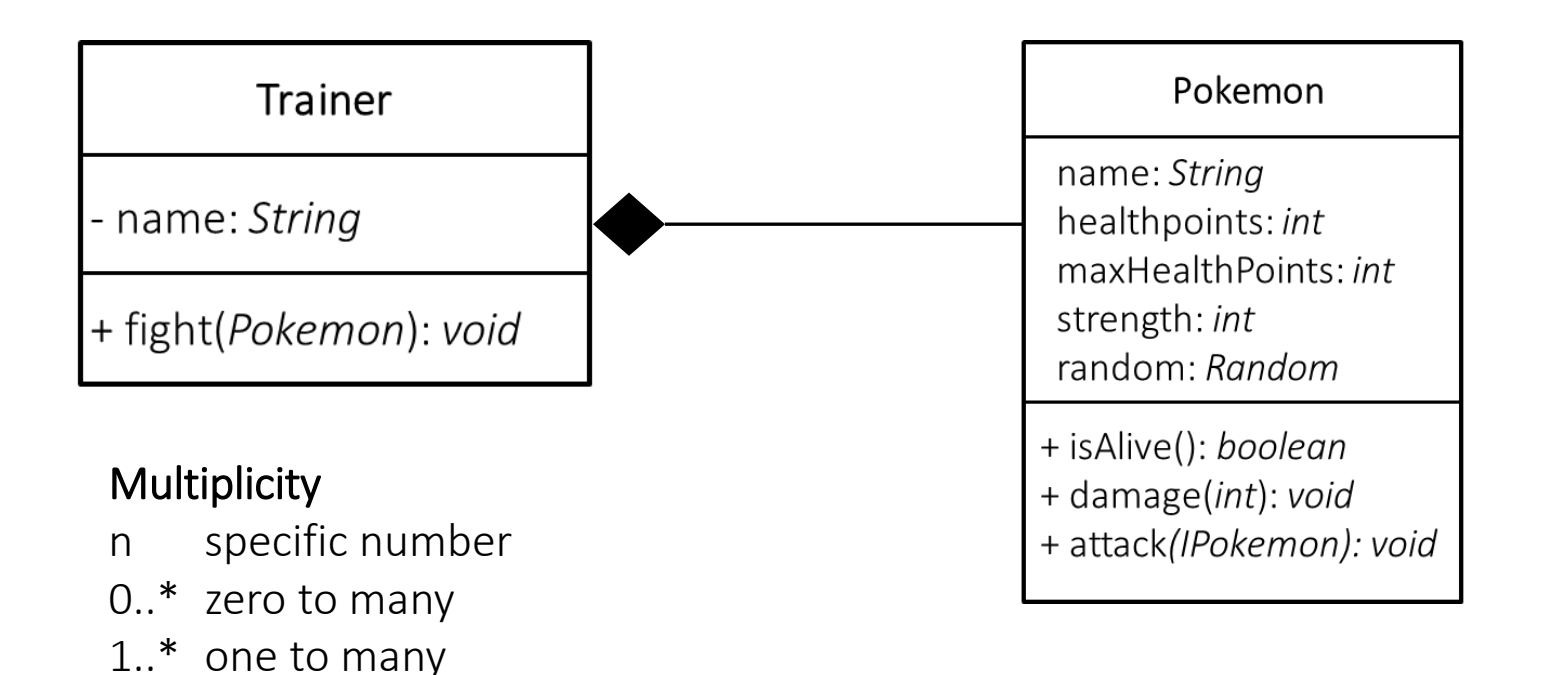

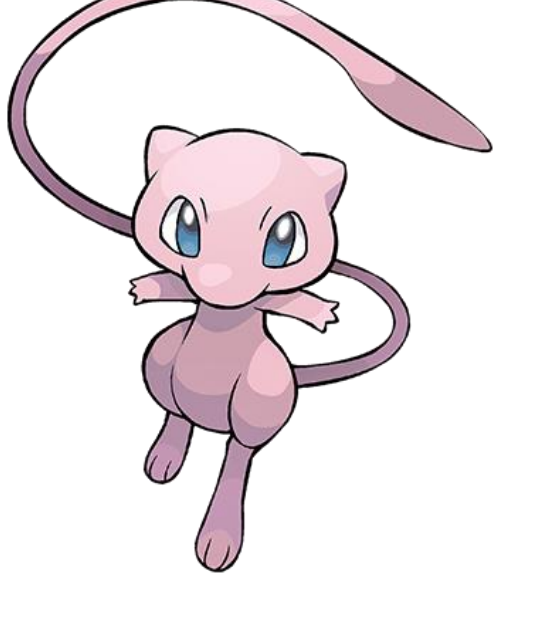

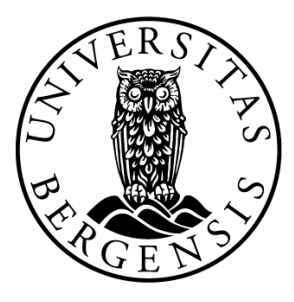

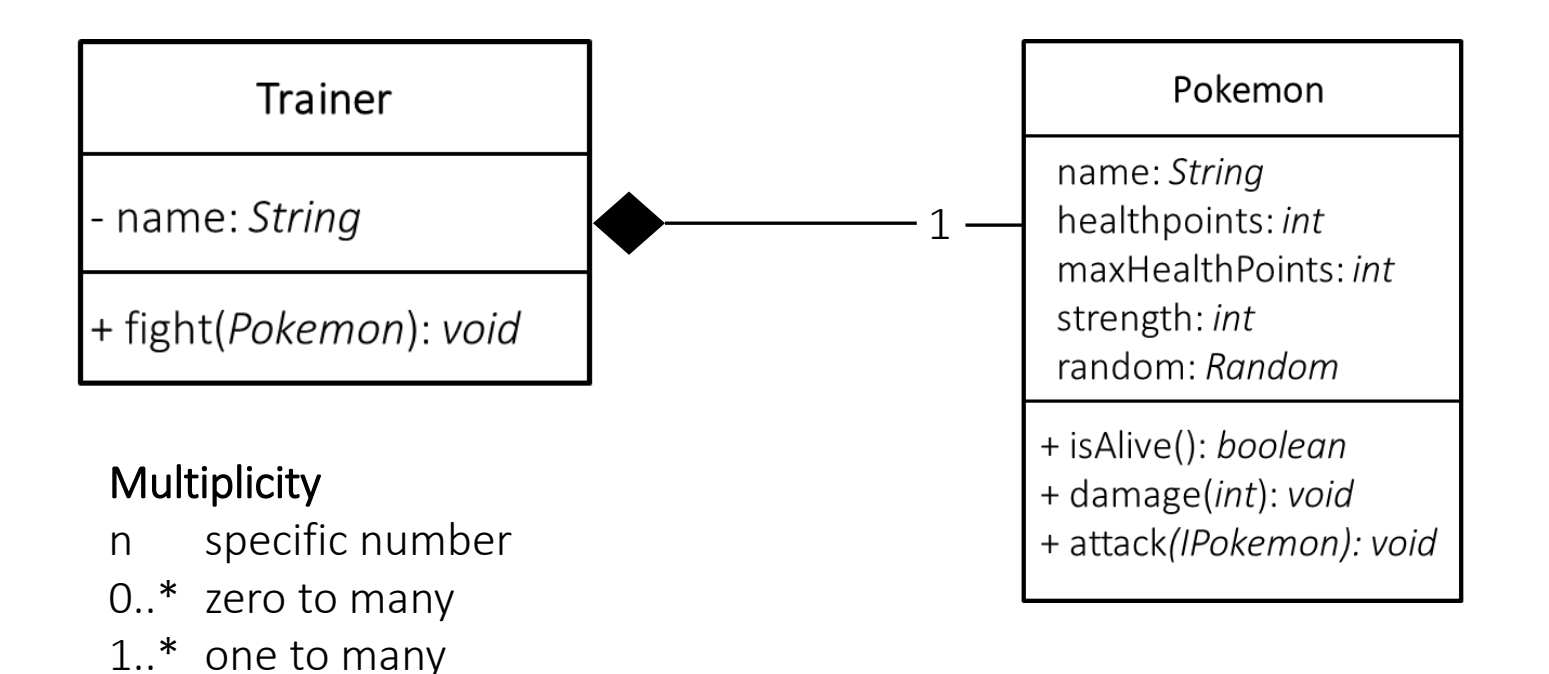

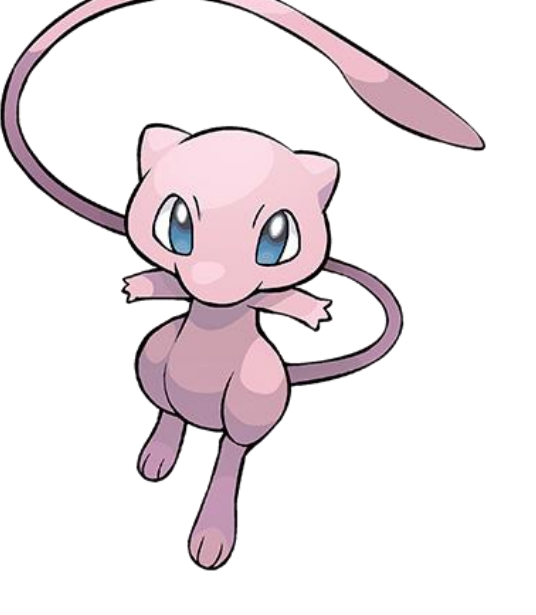

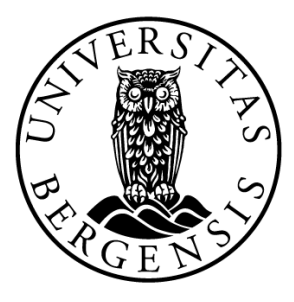

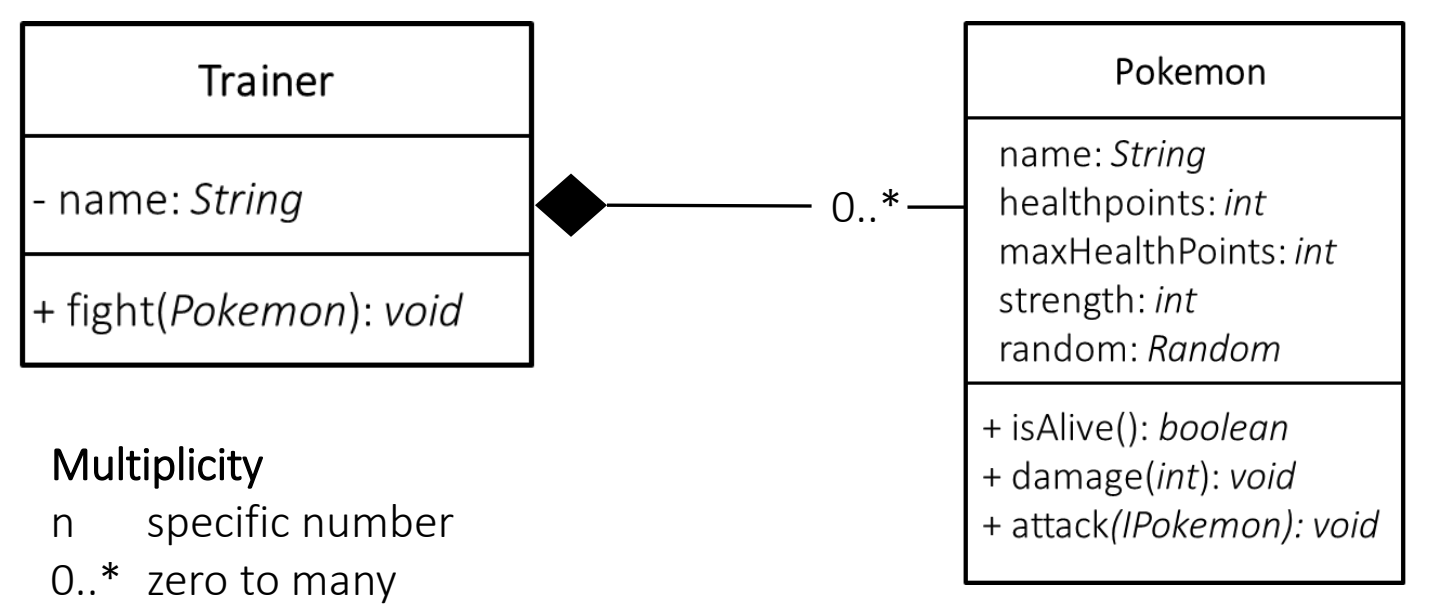

 $1.^*$  one to many

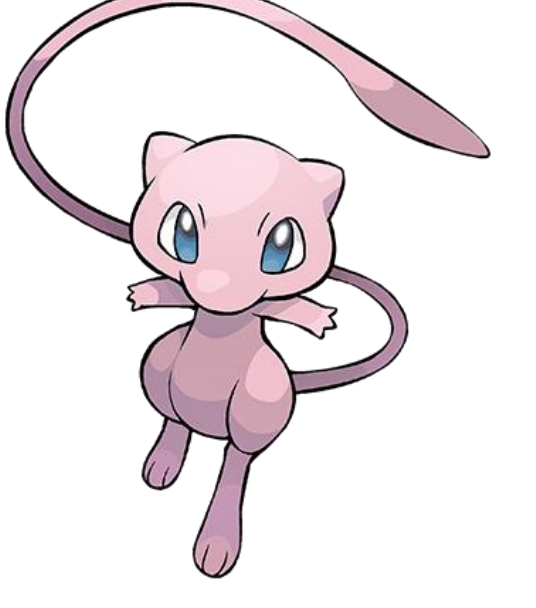

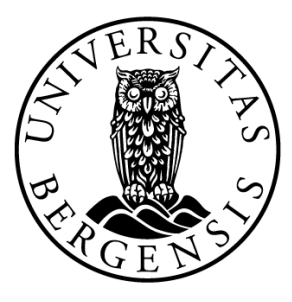

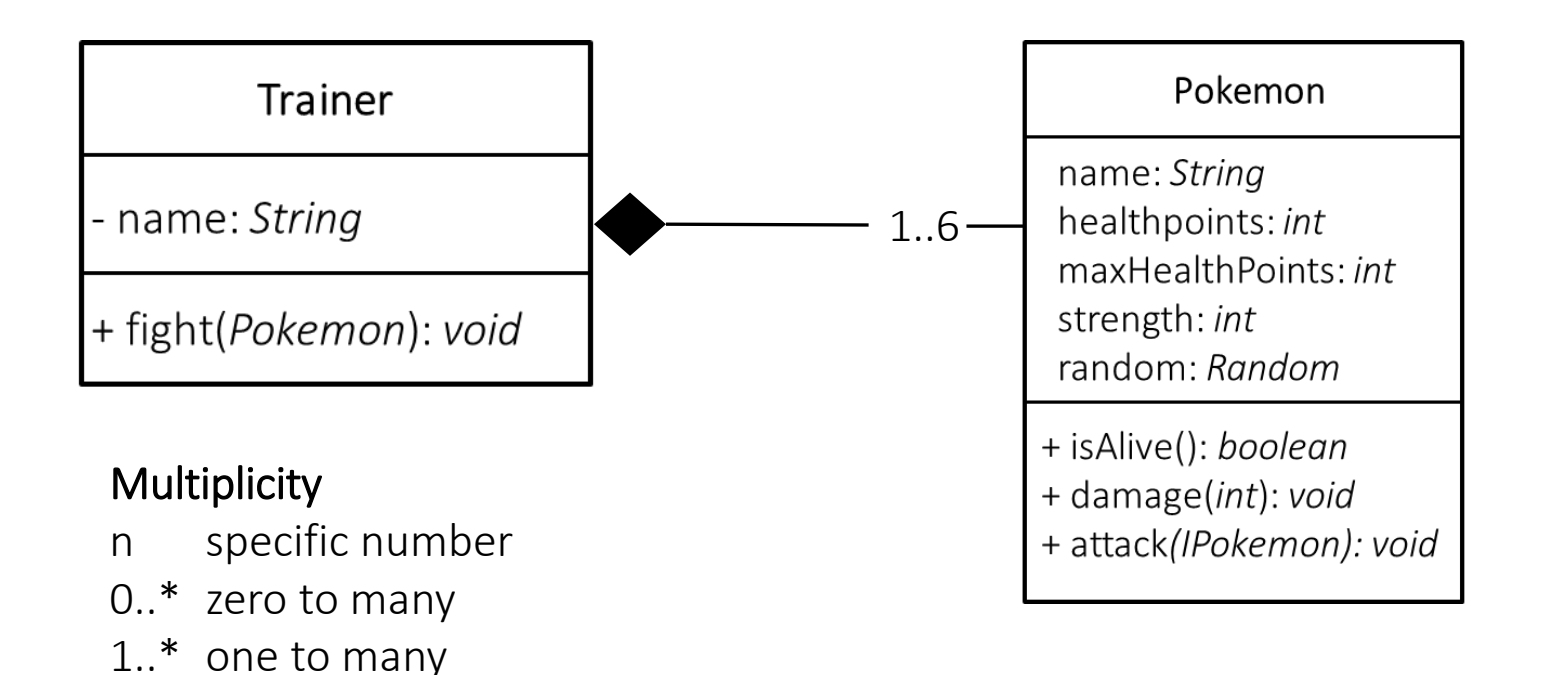

n..m specific range

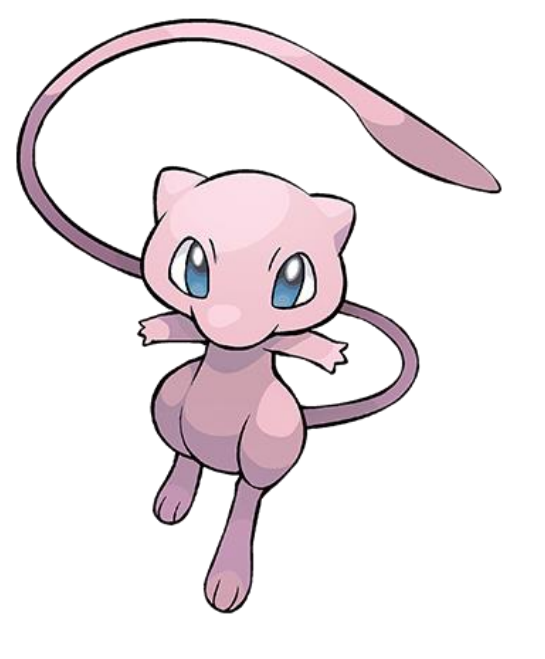

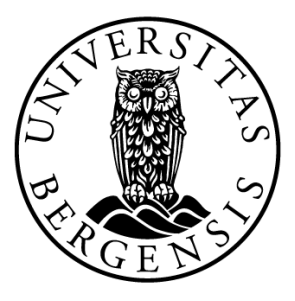

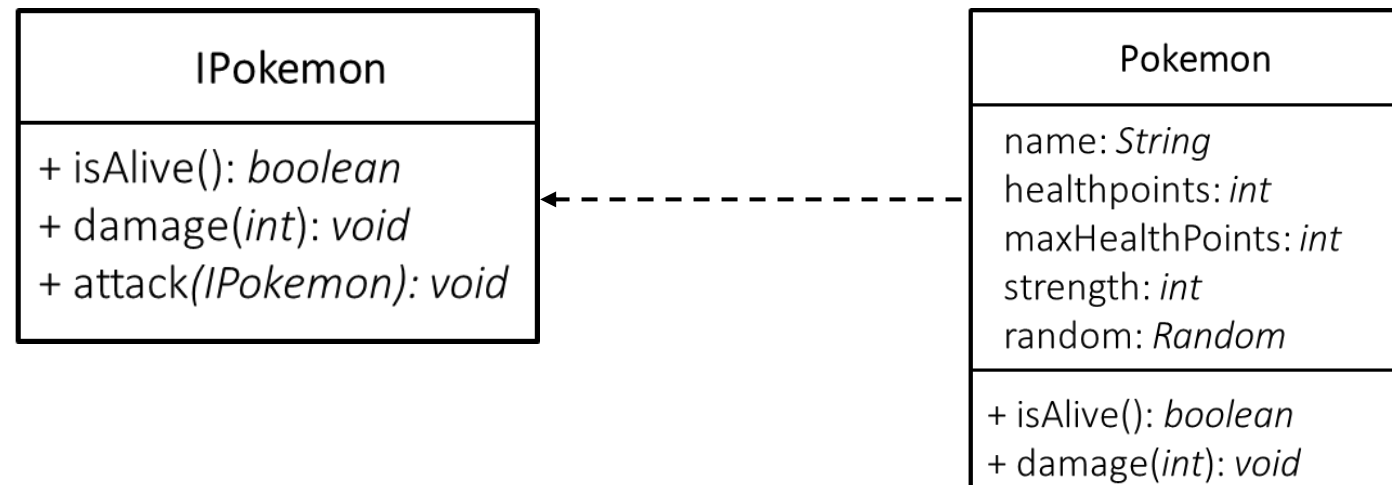

+ attack(IPokemon): void

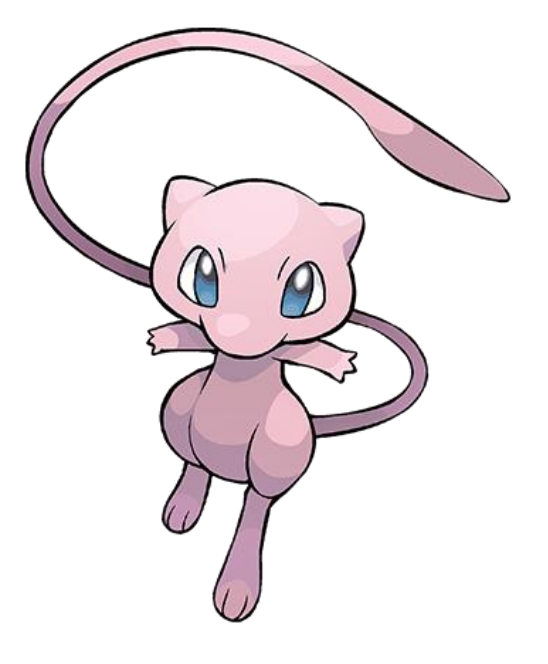

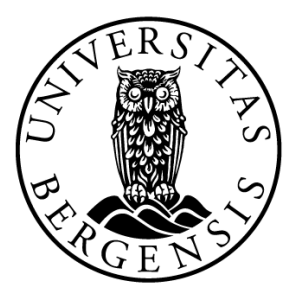

IPokemon

+ isAlive(): boolean + damage(int): void + attack(IPokemon): void

#### Pokemon

name: String healthpoints: int maxHealthPoints: int strength: int random: Random

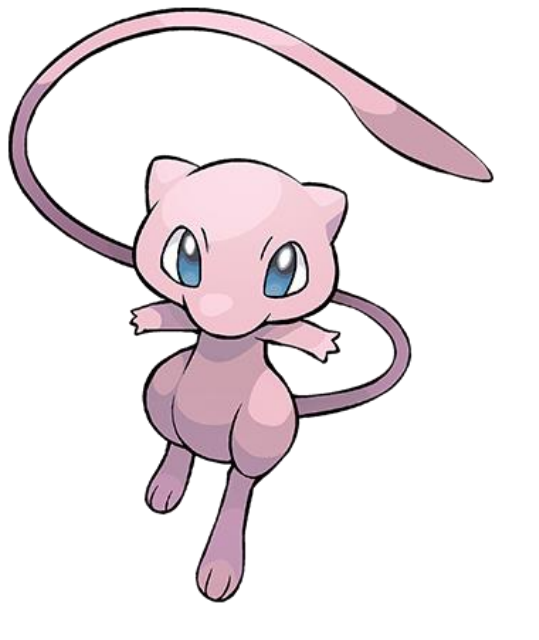

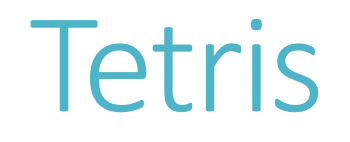

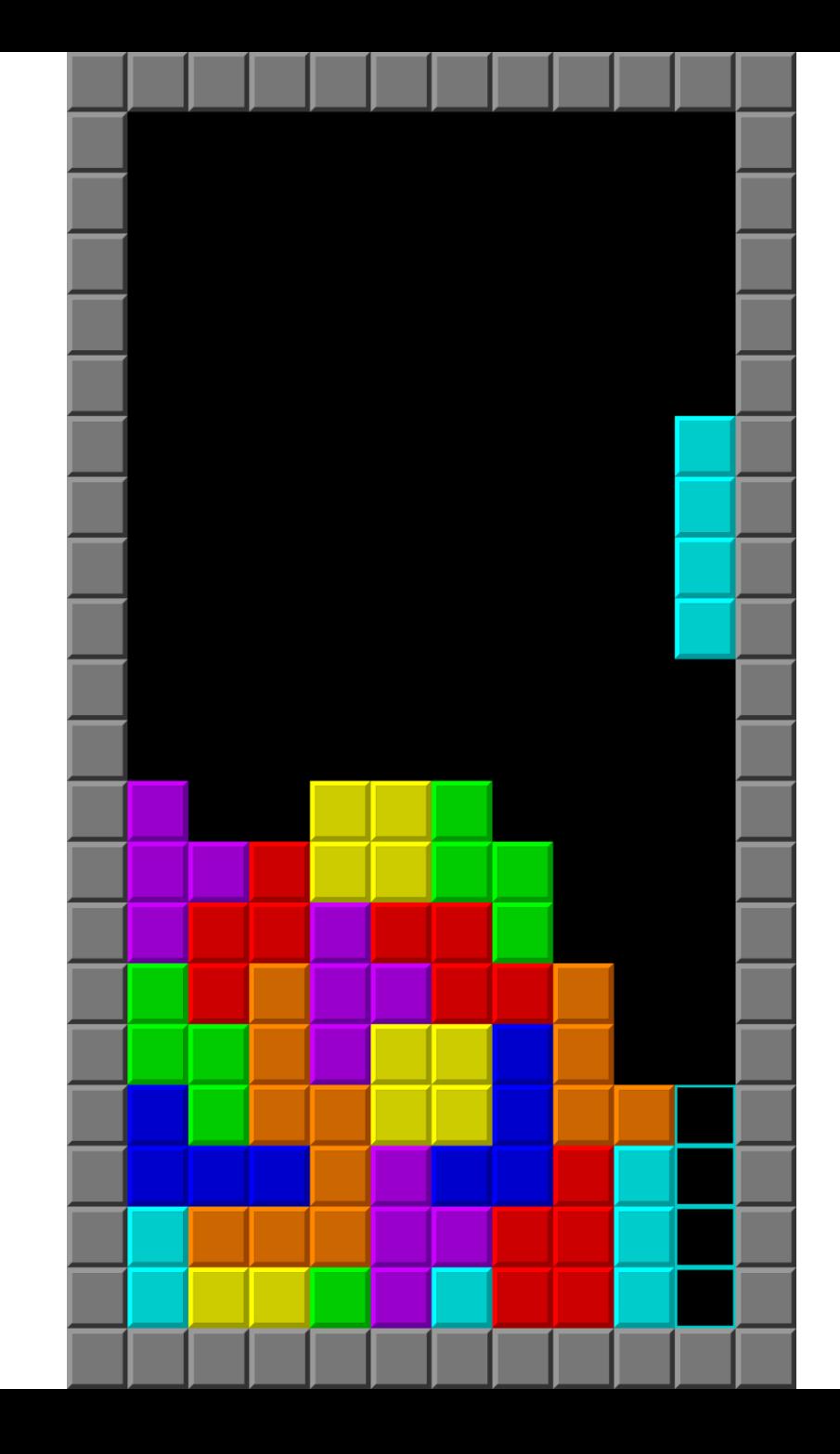

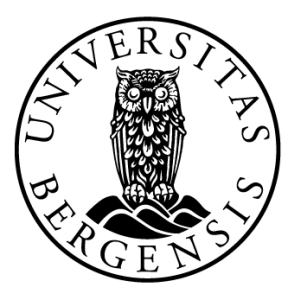

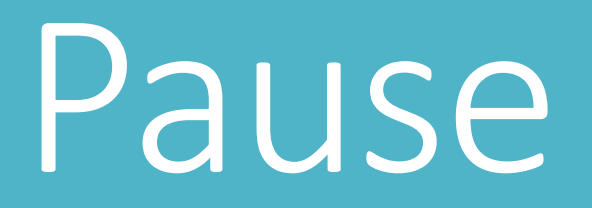

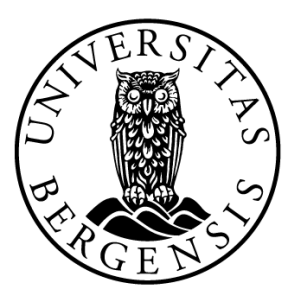

# Sem2 - Åpen Oppgave

❑Krav:

- Visuell
- Interaktiv
- Kompleksitet

❑Hangman ❑Snake ❑Pong

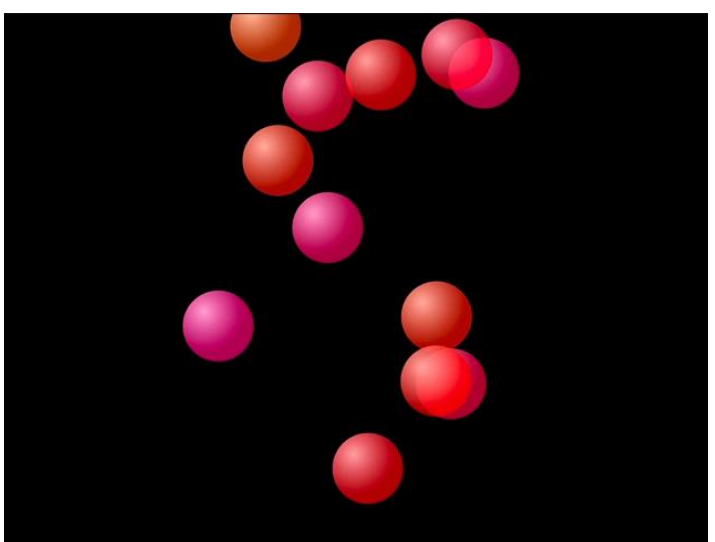

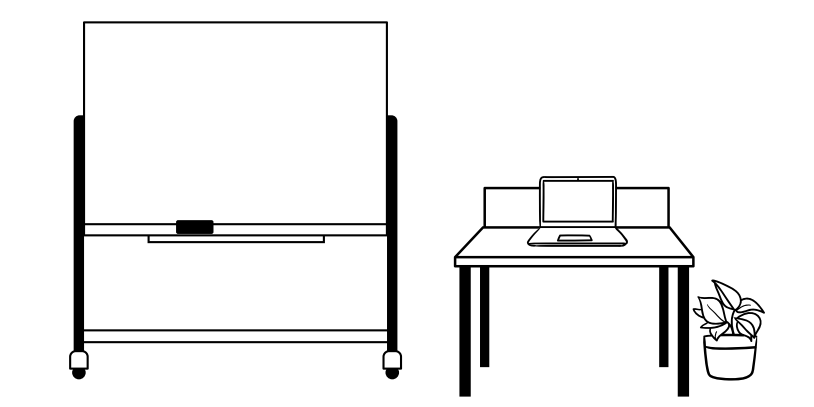

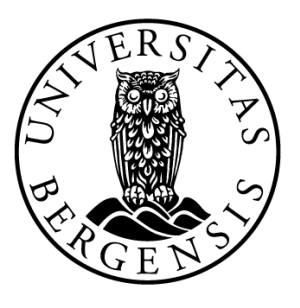

# Sem2 - Åpen Oppgave

#### ❑Oppfølging (obligatorisk)

- *-* Oppstart 27. 31. mars
- Progresjon 11. 18. april
- Vurdering 25. 29. april

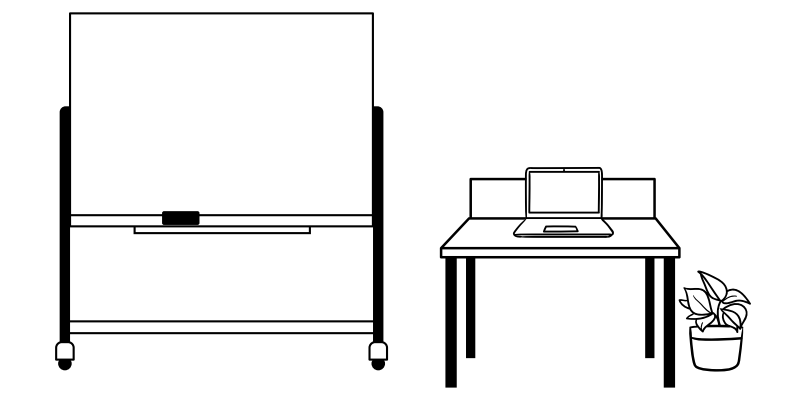

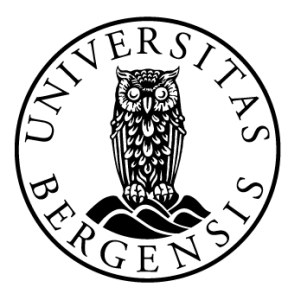

#### Vurdering

❑Binære poengsummer

❑Funksjonalitet 7 poeng

❑Modularitet 4 poeng

❑Kodestil, Dokumentasjon, Testing 3 poeng

❑Video 1 poeng

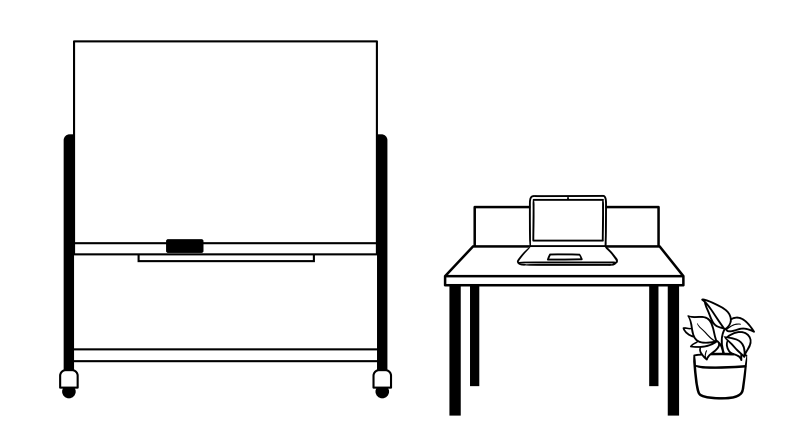

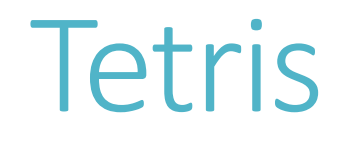

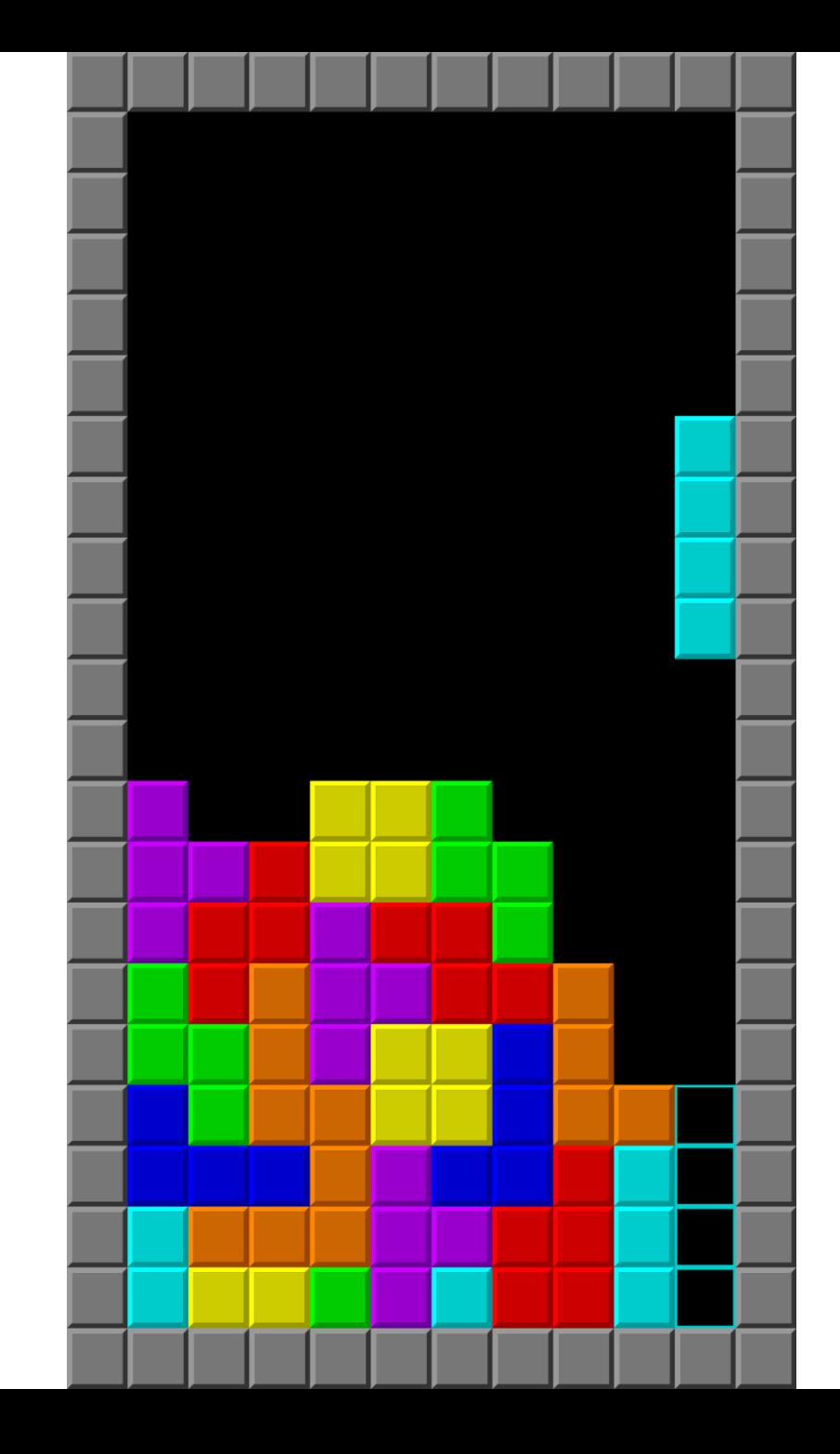

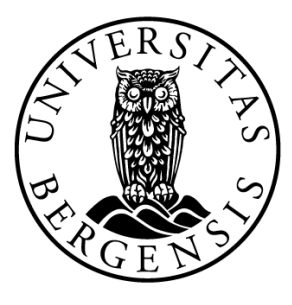

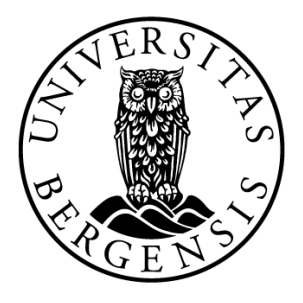

### Minimum Viable Product (MVP)

❑Enkleste fungerende versjon av programmet

❑Sørg for å lage dette først!

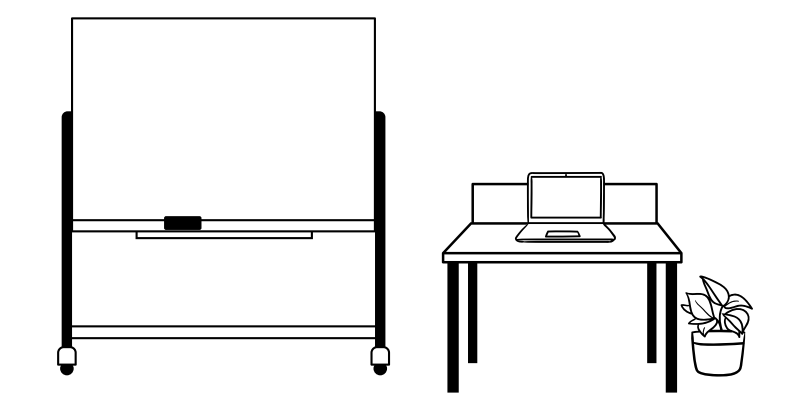

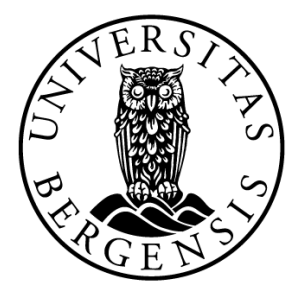

#### Dette var siste forelesning  $\odot$

#### ❑Repitisjon

#### ❑Er det noen temaer dere ønsker dekt?

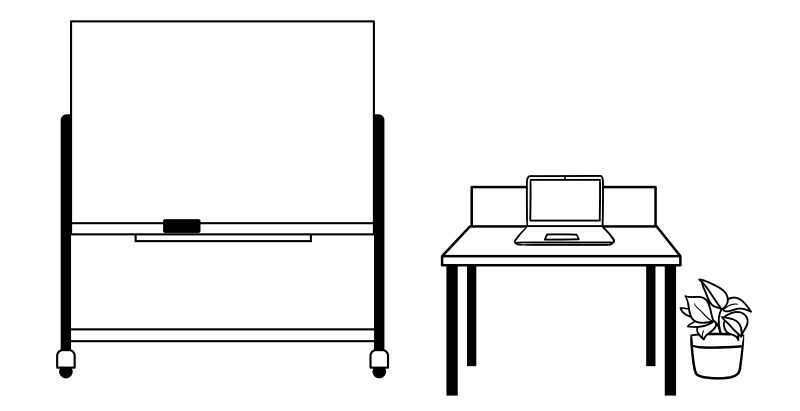

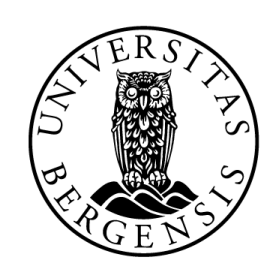

#### UNIVERSITETET I BERGEN Det matematisk-naturvitenskapelige fakultet